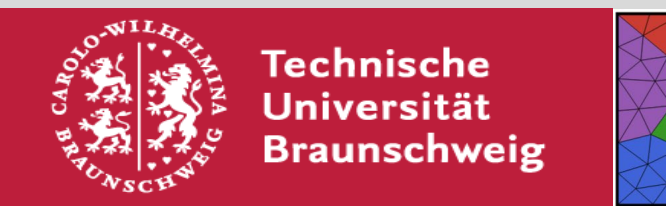

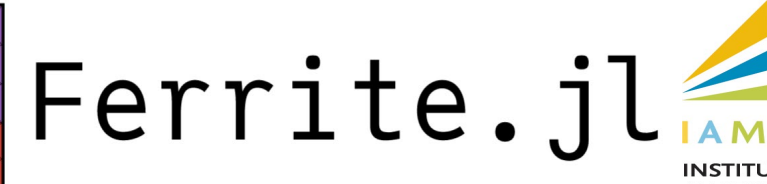

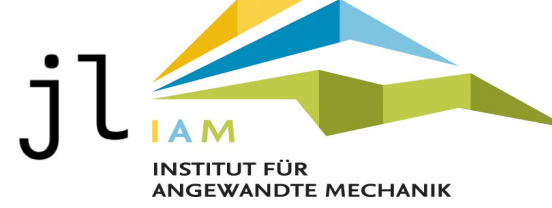

## How simple should using Ferrite.jl get?

#### Knut Andreas Meyer

Complete FE program for solving the nonlinear, time-dependent problem

 $c(u)\dot{u} - [k\nabla u] \cdot \nabla = h, \quad c(u) = c_0 + au$ 

using Ferrite, FESolvers, FerriteProblems, FerriteAssembly, FerriteViz, CairoMakie import FerriteAssembly.ExampleElements: WeakForm grid = generate\_grid(Quadrilateral,  $(10,10)$ ); d $\Omega$  = union(getfaceset.((grid,), ("left","top"))...)  $ip = Lagrange{RefQuadrilateral, 1}()$ dh = close!(add!(DofHandler(grid), :u, ip)) ch = close!(add!(ConstraintHandler(dh), Dirichlet(:u, dΩ, Returns(0.0)))); cv = CellValues(QuadratureRule{RefQuadrilateral}(2), ip) material = WeakForm((δu, ∇δu, u, ∇u, u\_dot, \_) -> δu\*((1+10u)\*u\_dot - 1) + (∇δu · ∇u)) problem = FerriteProblem(FEDefinition(DomainSpec(dh, material, cv); ch)) solver = QuasiStaticSolver(;nlsolver=NewtonSolver(), timestepper=FixedTimeStepper(;num\_steps=10, Δt=0.1)) solve problem!(problem, solver) FerriteViz.solutionplot(dh, FESolvers.getunknowns(problem))

#### FerriteCon2023, Bochum, 2023-10-06

### Introduction

FE program for solving the nonlinear, time-dependent problem experiment required (Ke, re, ac, ac, ac, ac, ac, ac,

$$
c(u)\dot{u} - [k \nabla u] \cdot \nabla = h, \quad c(u) = c_0 + au
$$

using Ferrite, FESolvers, FerriteProblems, FerriteAssembly, FerriteViz, CairoMakie import FerriteAssembly.ExampleElements: WeakForm grid = generate\_grid(Quadrilateral,  $(10,10)$ ); d $\Omega$  = union(getfaceset.((grid,), ("left","top"))...)  $ip = Lagrange{RefQuadrilateral, 1}()$ dh = close!(add!(DofHandler(grid), :u, ip)) ch = close!(add!(ConstraintHandler(dh), Dirichlet(:u, dΩ, Returns(0.0)))); cv = CellValues(QuadratureRule{RefQuadrilateral}(2), ip) material = WeakForm((δu, Vδu, u, Vu, u\_dot, args...) ->  $\delta u^*((1+10u)^*u\_dot - 1) + 1.0^*(\nabla \delta u \cdot \nabla u))$ problem = FerriteProblem(FEDefinition(DomainSpec(dh, material, cv); ch)) solver = QuasiStaticSolver(;nlsolver=NewtonSolver(), timestepper=FixedTimeStepper(;num\_steps=10, At=0.1)) solve\_problem!(problem, solver)

FerriteViz.solutionplot(dh, FESolvers.getunknowns(problem))

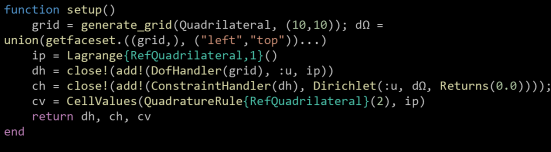

for q\_point in 1:getnquadpoints(cv)  $d\Omega$  = getdetJdV(cv, q point)  $u = function_value(cv, q_probt, ae)$  $u$ old = function\_value(cv, q\_point, ae old)  $\nabla u =$  function gradient(cv, q point, ae)  $udot = (u-uold)/\Delta t$ or i in 1:getnbasefunctions(cv)

ing Ferrite, FerriteViz

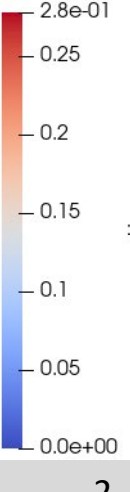

## Introduction

Complete FE program for solving the nonlinear, time-dependent weak form

 $c(u)\dot{u} - [k\nabla u] \cdot \nabla = h, \quad c(u) = c_0 + au$ 

```
# Ferrite.jl syntax
grid = generate_grid(Quadrilateral, (10,10)); d\Omega = union(getfaceset.((grid,), ("left","top"))...)
ip = Lagrange{RefQuadrilateral,1}(dh = close!(add!(DofHandler(grid), :u, ip))
ch = close!(add!(ConstraintHandler(dh), Dirichlet(:u, dΩ, Returns(0.0))));
cv = CellValues(QuadratureRule{RefQuadrilateral}(2), ip)
# FerriteAssembly.jl
material = WeakForm((δu, ∇δu, u, ∇u, u dot, args...) -> δu*((1+10u)*u dot - 1) + 1.0*(∇δu ⋅ ∇u))
domainspec = DomainSpec(dh, material, cv)
# FerriteProblems.jl
problem = FerriteProblem(FEDefinition(domainspec; ch))
# FESolvers.jl
solver = QuasiStaticSolver(;nlsolver=NewtonSolver(), timestepper=FixedTimeStepper(;num_steps=10, Δt=0.1))
solve problem!(problem, solver)
```

```
# FerriteViz.jl
FerriteViz.solutionplot(dh, FESolvers.getunknowns(problem))
```
## **Outline**

- **Introduction to the "Ecosystem" built on top of Ferrite.jl**
	- FerriteAssembly.jl
	- FESolvers.jl
	- FerriteProblems.jl
- **Examples from research and fun**
	- Multi-field problems: Frost damage in concrete
	- Highly nonlinear problems: Partially saturated porous media
	- Phase-field damage with [@lijas'](https://github.com/lijas)s [IGA.jl](https://github.com/lijas/IGA.jl)
- **Conclusions and outlook**
	- Challenges in the design
	- When to use?

work!(**worker, domainbuffer**; a, aold)

Current and old degrees of freedom

What

- Assembler Cell domain
- Integrator
- Face domain

Where

• Interface domain

#### **User to define:**

# Assemble: Cell domain element\_routine!(Ke, re, cell\_state, ae, material, cellvalues, cellbuffer) element residual!(re, cell state, ae, material, cellvalues, cellbuffer)

# Assemble: Face domain face\_routine!(Ke, re, ae, material, facevalues, facebuffer) face\_residual!(re, ae, material, facevalues, facebuffer)

# Integrate: Cell and face domain integrate\_cell!(val, cell\_state, ae, material, cv, cellbuffer) integrate face! (val, ae, material, cv, facebuffer)

K. A. Meyer: How simple should using Ferrite.jl get?

#### *What constitutes a domain?*

- Same SubDofHandler
	- Same fields
	- Same interpolations
	- Same cell type
- Same FEValues
	- Same quadrature rule
- Same "material" type (i.e. same weak form)

 $\bullet$  Inclusion (tet) sdh\_tet, inclusion\_material  $\bullet$  Inclusion (quad) sdh\_quad, inclusion\_material  $\bullet$  Matrix (tet) sdh\_tet, matrix\_material  $\bullet$  Matrix (quad) sdh\_quad, matrix\_material

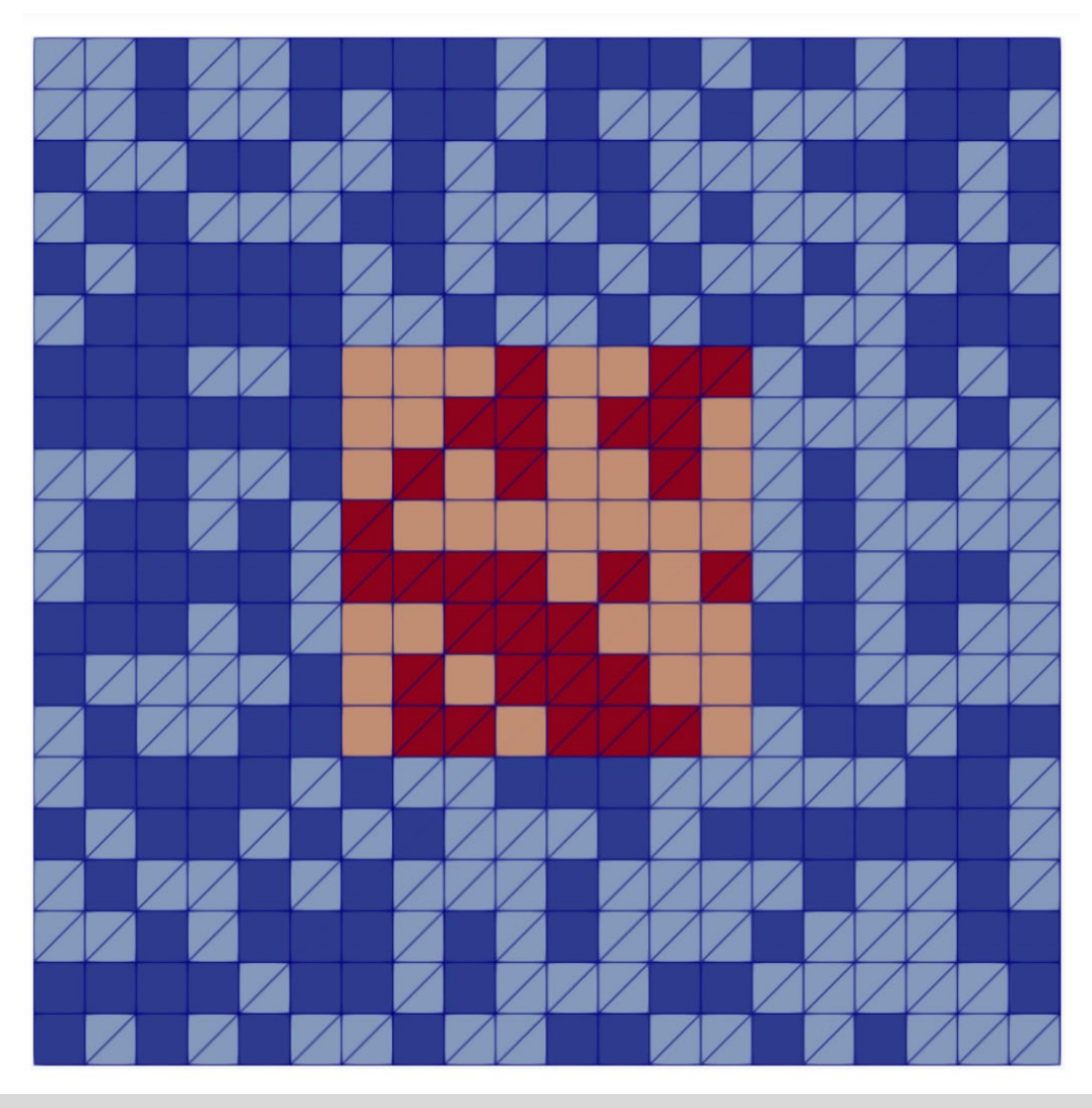

*How is a domain defined?*

```
# Create single DomainSpec
ds = DomainSpec(sdh::[Sub]DofHandler, material, fe_values; [set], [user_data], 
                kwargs...)
```
#### # Create single domain buffer

domainbuffer = setup\_domainbuffer(ds; kwargs...)

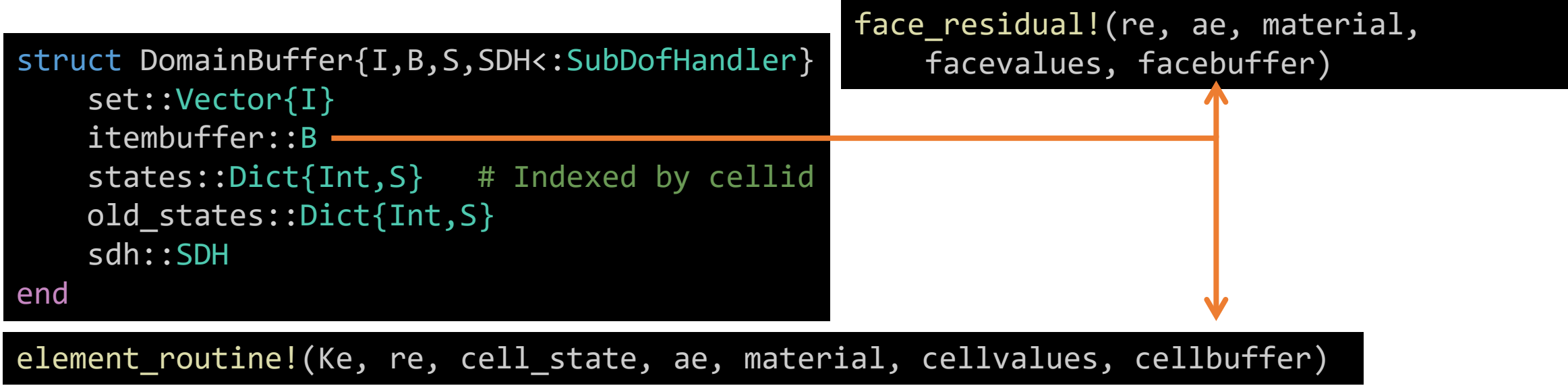

*How to define buffers for multiple domains?*

```
# Create single DomainSpec
ds = DomainSpec(sdh::[Sub]DofHandler, material, fe_values; [set], [user_data], 
                kwargs...)
```
# Create single domain buffer domainbuffer = setup\_domainbuffer(ds; kwargs...)

```
# Create multiple domain buffers
domainbuffers = setup_domainbuffers(Dict(
    "domain 1"=>DomainSpec(...),
    "domain 2"=>DomainSpec(...));
    kwargs...)
```
DomainBuffer -> Dict{String, <:DomainBuffer}

*How to make things multithreaded?*

```
# Create single DomainSpec
ds = DomainSpec(sdh::[Sub]DofHandler, material, fe_values; [set], [user_data], 
                kwargs...)
```
# Create single domain buffer domainbuffer = setup\_domainbuffer(ds; kwargs...)

```
# Create multiple domain buffers
domainbuffers = setup_domainbuffers(Dict(
    "domain 1"=>DomainSpec(...),
    "domain 2"=>DomainSpec(...));
    kwargs...)
```
DomainBuffer -> Dict{String, <:DomainBuffer}

*How to make things multithreaded?*

```
# Create single DomainSpec
ds = DomainSpec(sdh::[Sub]DofHandler, material, fe_values; [set], [user_data], 
                kwargs...)
```
#### # Create single domain buffer

domainbuffer = setup\_domainbuffer(ds; threading=true, kwargs...)

```
# Create multiple domain buffers
```
domainbuffers = setup\_domainbuffers(Dict(

```
"domain 1"=>DomainSpec(...),
"domain 2"=>DomainSpec(...));
```

```
threading=true, kwargs...)
```
DomainBuffer -> ThreadedDomainBuffer

Dict{String, <:DomainBuffer} -> Dict{String, <:ThreadedDomainBuffer}

### *Let's do some work!*

#### using Ferrite, FerriteAssembly import FerriteAssembly.ExampleElements: StationaryFourier # Ferrite.jl setup grid = generate  $grid(Quadrilateral, (20, 20));$ dΩ = union(getfaceset.((grid,), ("left", "top", "bottom", "right"))...) ip = Lagrange{RefQuadrilateral,1}() dh = close!(add!(DofHandler(grid), :u, ip)) ch = close!(add!(ConstraintHandler(dh), Dirichlet(:u, dΩ, Returns(0.0)))); cv = CellValues(QuadratureRule{RefQuadrilateral}(2), ip) K = create\_sparsity\_pattern(dh) a,  $r = \lceil$ zeros(ndofs(dh)) for in 1:2]

#### # FerriteAssembly.jl

```
material = StationaryFourier(\#=\nmid\#1.0)domainbuffer = setup domainbuffer(DomainSpec(dh, material, cv))
\textsf{assemble} = start_assemble(K, r)
work!(assembler, domainbuffer; a=a)
```

```
apply!(K, r, ch)a .-= K\
```
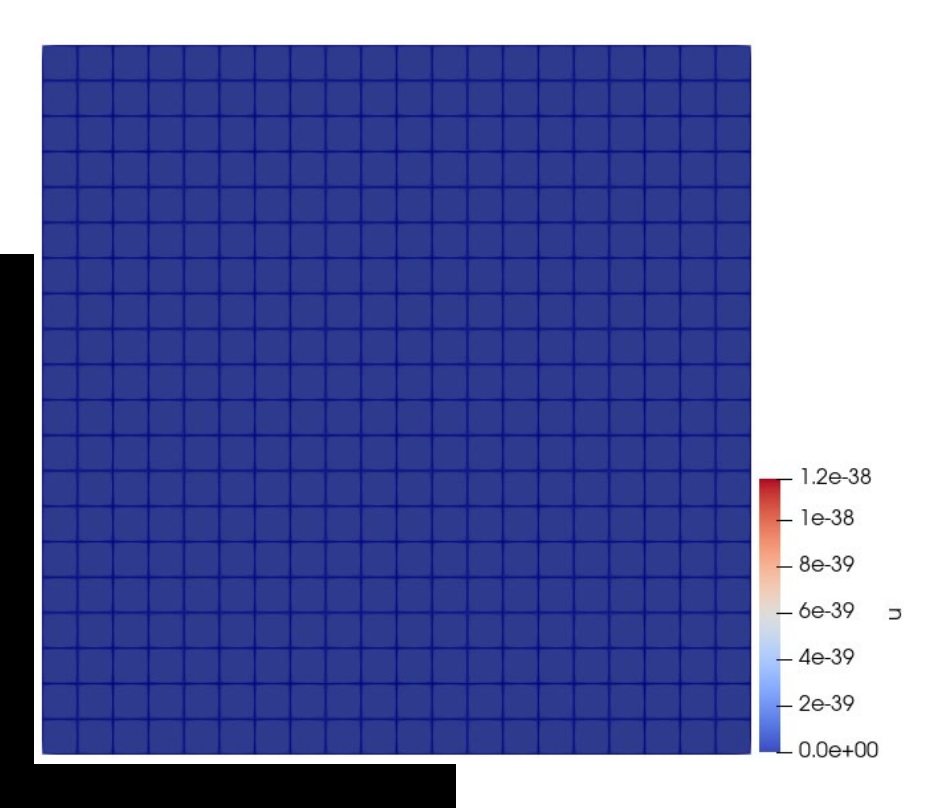

### *Let's do some work!*

#### using Ferrite, FerriteAssembly import FerriteAssembly .ExampleElements : StationaryFourier # Ferrite.jl setup

### grid = generate\_grid(Quadrilateral, (20, 20));

```
dΩ 
= union
(getfaceset.((grid,), ("left", "top", "bottom", "right"))...
)
```

```
ip
= Lagrange{RefQuadrilateral,1}()
dh 
= close!
(add!
(DofHandler(grid), :u, ip))
```

```
ch
= close!
(add!
(ConstraintHandler(dh), Dirichlet(:u, dΩ, Returns
(0.0))));
```

```
cv 
= CellValues
(QuadratureRule
{RefQuadrilateral
}
(
2), ip
)
```

```
K 
= create_sparsity_pattern(dh)
a, r = [zeros(ndofs(dh)) for \_ in 1:2]
```
#### # FerriteAssembly.jl

```
material 
= StationaryFourier
(#=k=#1.0
)
domainbuffer
= setup_domainbuffer
(DomainSpec(dh, material, cv))
assembler 
= start_assemble(K, r)
work!(assembler, domainbuffer; a
=a)
lh
= LoadHandler(dh)
add!
(lh, BodyLoad(:u, #=qr_order=#
2, Returns
(
-1.0)))
apply!(r, lh, 0.0
)
apply!(K, r, ch
)
a 
.
-
=
K
\
r
```
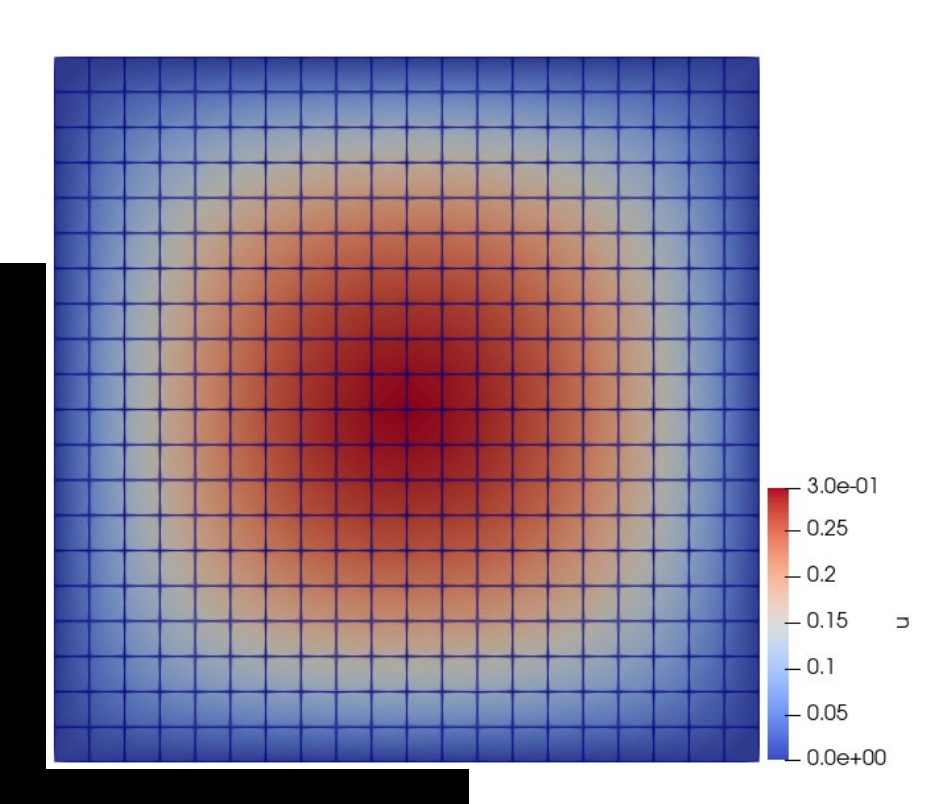

### *Not only for assembling*

```
using Ferrite, FerriteAssembly
import FerriteAssembly.ExampleElements: StationaryFourier
# Ferrite.jl setup
grid = generate_grid(Quadrilateral, (20, 20));
dΩ = union(getfaceset.((grid,), ("left", "top", "bottom", "right"))...)
ip = Lagrange{RefQuadrilateral,1}()
dh = close!(add!(DofHandler(grid), :u, ip))ch = close!(add!(ConstraintHandler(dh), Dirichlet(:u, dΩ, Returns(0.0))));
cv = CellValues(QuadratureRule{RefQuadrilateral}(2), ip)
K = \text{create sparsity pattern}(dh)a, r = \lceil zeros(ndofs(dh)) for in 1:2]
```
#### # FerriteAssembly.jl

```
material = StationaryFourier(#=k=#1.0)
domainbuffer = setup_domainbuffer(DomainSpec(dh, material, cv))
```

```
assembler = start assemble(K, r)
work!(assembler, domainbuffer; a=a)
lh = LoadHandler(dh)
add!(lh, BodyLoad(:u, #=qr_order=# 2, Returns(-1.0)))
apply!(r, lh, 0.0)
apply!(K, r, ch)
a : = K\
```
Average temperature, 
$$
\bar{T} = \frac{\int_{\Omega} T \, d\Omega}{\int_{\Omega} 1 \, d\Omega}
$$

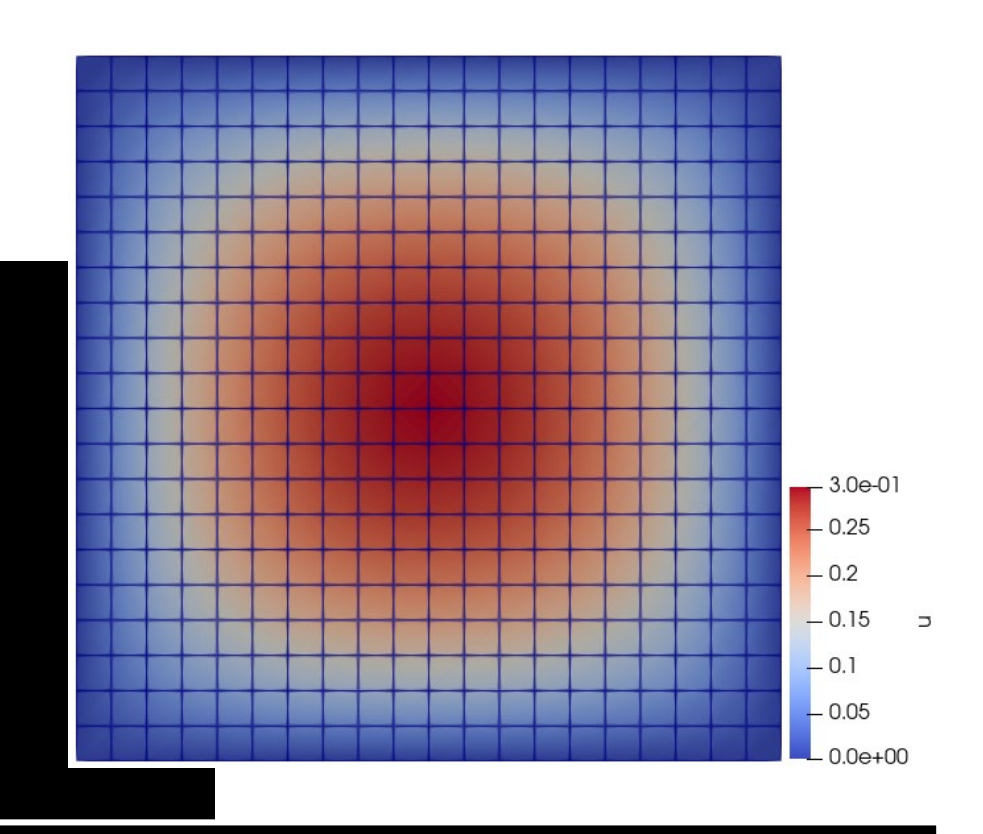

integrator = SimpleIntegrator((u,  $\nabla u$ , s)->(1, u), #=initial value=# $(0.0, 0.0)$ ) work!(integrator, domainbuffer; a=a) area = integrator.val $[1]$ average\_temperature = integrator.val[2]/area @show average\_temperature

average temperature =  $0.14005406375299906$ 

*Fast automatic differentiation*

# Assemble: Cell domain element\_residual!(re, state, ae, material, cellvalues, cellbuffer)

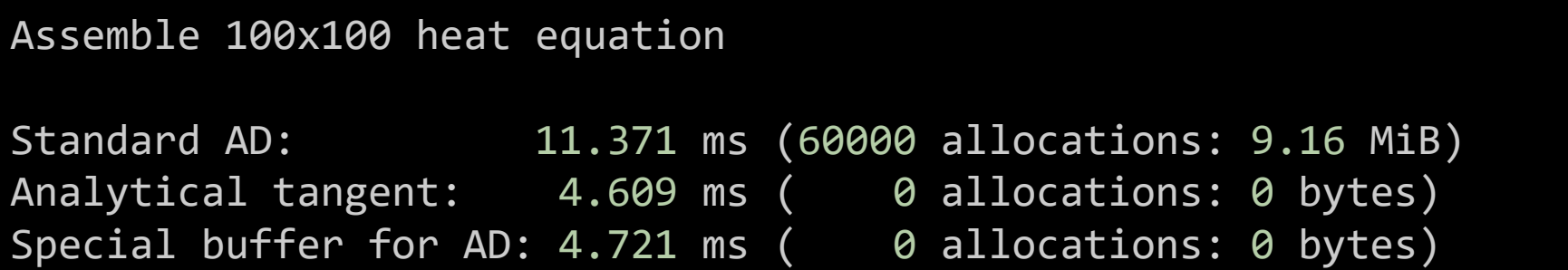

# Create single domain buffer domainbuffer = setup\_domainbuffer(ds; autodiffbuffer=true, kwargs...)

Search docs (Ctrl + /)

#### Home

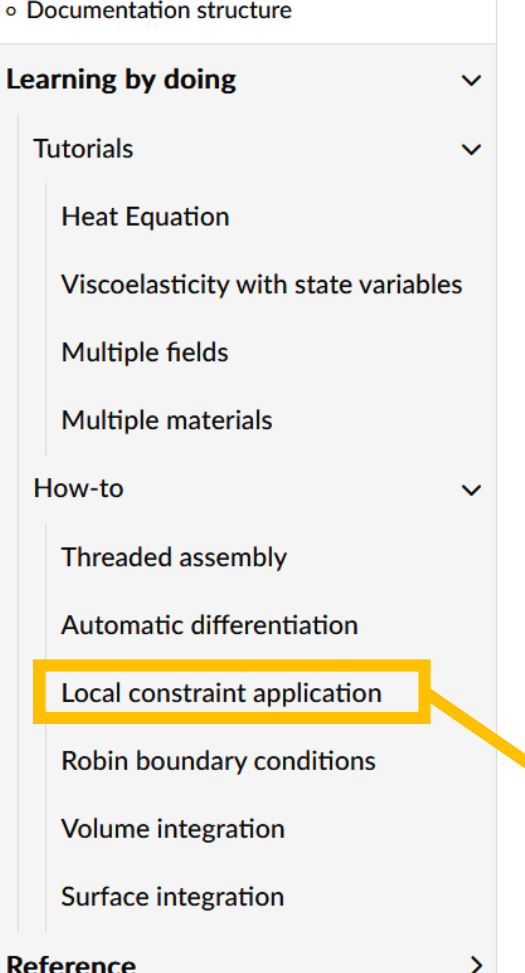

### # Summary of FerriteAssembly.jl

```
1. Define your "material" type
```
- 2. Define your low-level routine element routine!, face residual!, integrate cell!, etc.
- 3. Standard Ferrite.jl setup, dh, ch, fe\_values, etc.
- 4. db = setup\_domainbuffer(DomainSpec(...); kwargs...)
- 5. worker = start\_assemble $(\ldots)$  # (for example)
- 6. work!(worker, db; kwargs....)

assembler = KeReAssembler(K, r; ch, apply\_zero=true)

## FESolvers.jl

#### *Your problem – your way*

Define your problem type

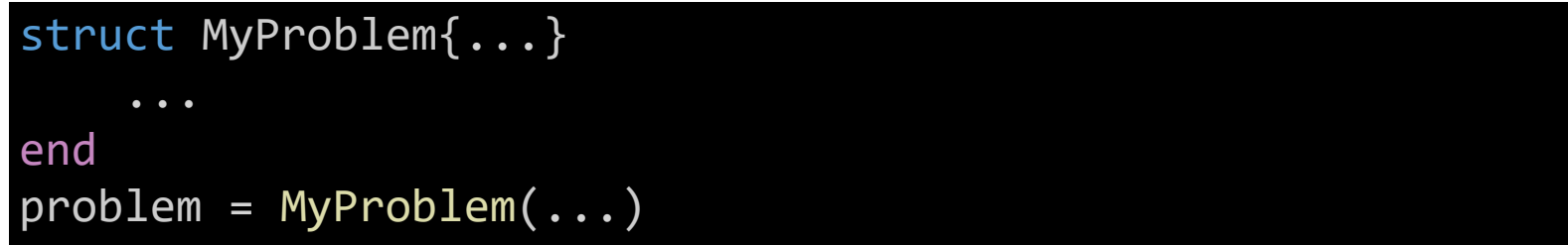

Overload a set of functions from FESolvers, e.g.

```
FESolvers.update_problem!(problem, Δx, update_spec)
FESolvers.getjacobian(problem)
FESolvers.postprocess!(problem, step, solver)
```
Define time stepper and nonlinear solver

```
solver = QuasiStaticSolver(;
    nlsolver=NewtonSolver(),
    timestepper=FixedTimeStepper(;num_steps=10, Δt=0.1))
```
Solve the problem

solve\_problem!(problem, solver)

## FerriteProblems.jl

*A Ferrite.jl problem for FESolvers.jl - building on FerriteAssembly.jl*

```
# Ferrite.jl syntax
grid = generate_grid(Quadrilateral, (10,10)); dΩ = union(getfaceset.((grid,), ("left","top"))...)
ip = Lagrange{RefQuadrilateral,1}()dh = close!(add!(DofHandler(grid), :u, ip))
ch = close!(add!(ConstraintHandler(dh), Dirichlet(:u, dΩ, Returns(0.0))));
cv = CellValues(QuadratureRule{RefQuadrilateral}(2), ip)
# FerriteAssembly.jl
material = WeakForm((δu, ∇δu, u, ∇u, u_dot, args...) -> δu*((1+10u)*u_dot - 1) + 1.0*(∇δu ⋅ ∇u))
domainspec = DomainSpec(dh, material, cv)
# FerriteProblems.jl
problem = FerriteProblem(FEDefinition(domainspec; ch))
# FESolvers.jl
solver = QuasiStaticSolver(;nlsolver=NewtonSolver(), timestepper=FixedTimeStepper(;num_steps=10, Δt=0.1))
solve problem!(problem, solver)
```
# FerriteProblems.jl

### *A Ferrite.jl problem for FESolvers.jl*

```
@kwdef struct NLHeatPostProc{PVD}
    pvd::PVD=paraview_collection("solution")
end
function FESolvers.postprocess!(post::NLHeatPostProc, problem, st
   dh = FerriteProblems.get_dofhandler(problem)
   vtk_grid(string("solution", step), dh) do vtk
        vtk point data(vtk, dh, FESolvers.getunknowns(problem))
        post.pvd[FerriteProblems.get_time(problem)] = vtk
   end
end
```
function FerriteProblems.close\_postprocessing(post::NLHeatPostProc, problem) vtk\_save(post.pvd)

#### end

```
problem = FerriteProblem(FEDefinition(domainspec; ch), NLHeatPostProc())
```

```
solver = QuasiStaticSolver(;nlsolver=NewtonSolver(), 
                            timestepper=FixedTimeStepper(;num_steps=10, Δt=0.1))
solve_problem!(problem, solver)
```
 $.3.4e<sub>1</sub>$  $-0.3$  $-0.25$  $-0.2$  $-0.15$  $-0.1$  $-0.05$  $0.0e + 00$ 

### Examples From research and fun

### Frost damage in concrete

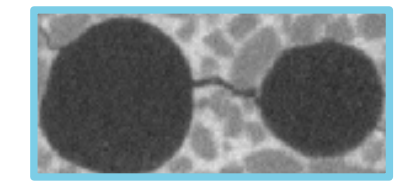

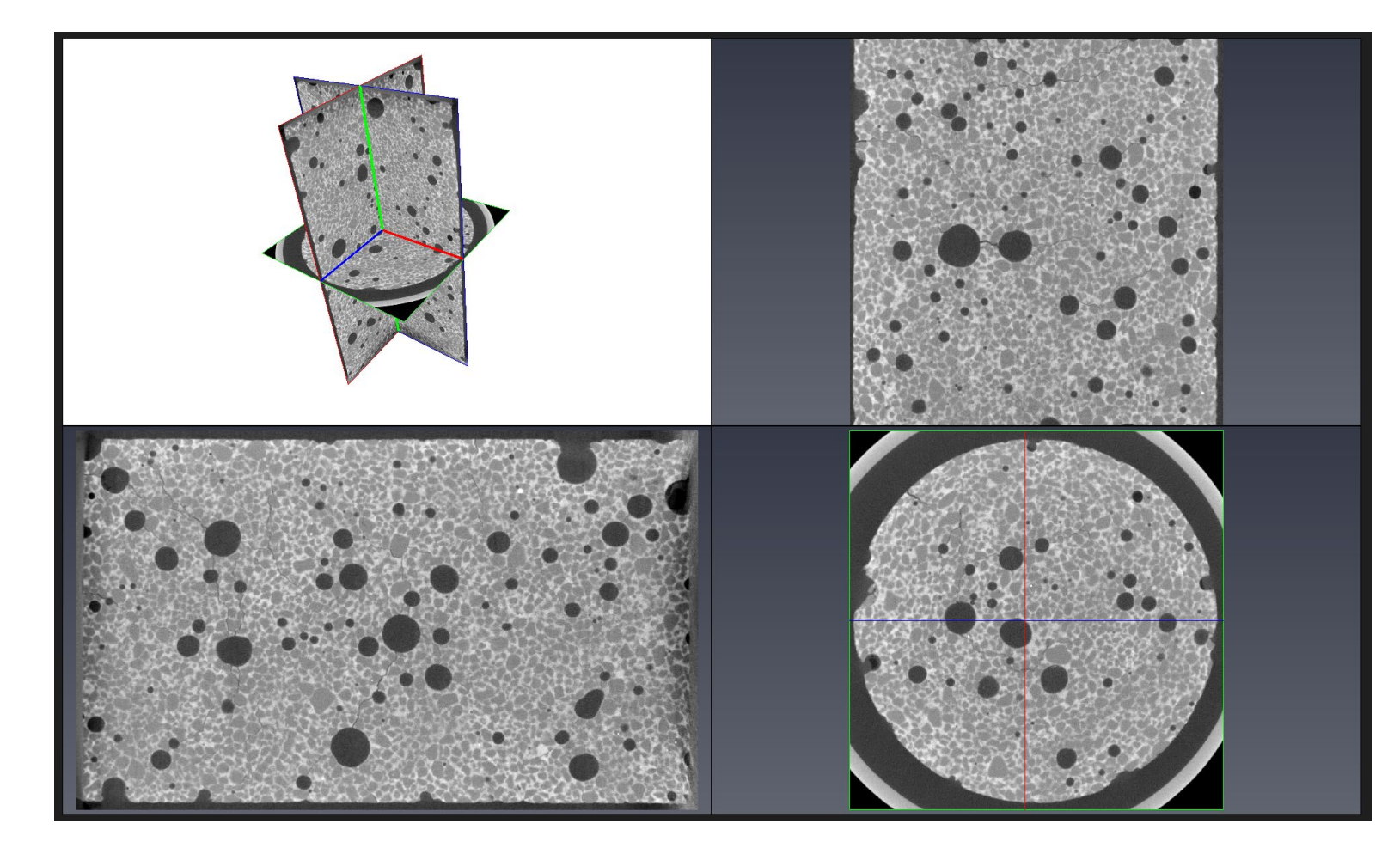

Credit Aykut Levent Roland Kruse (IAM)

### Frost damage in concrete

- Mechanical equilibrium (linear elasticity)
- Mass conseration (darcy flow)
- Energy balance (Fick's law)
- + Phase transformation: Freezing/thawing
- -> Volume expansion

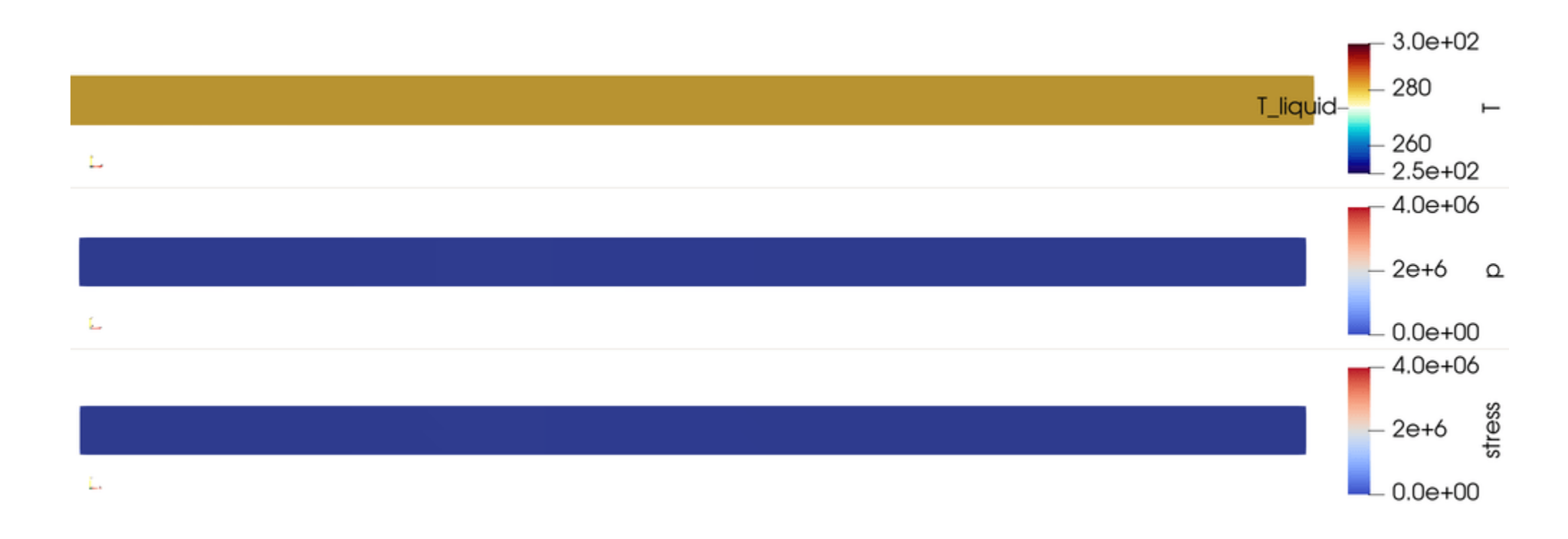

## Highly nonlinear problems Partially saturated porous media

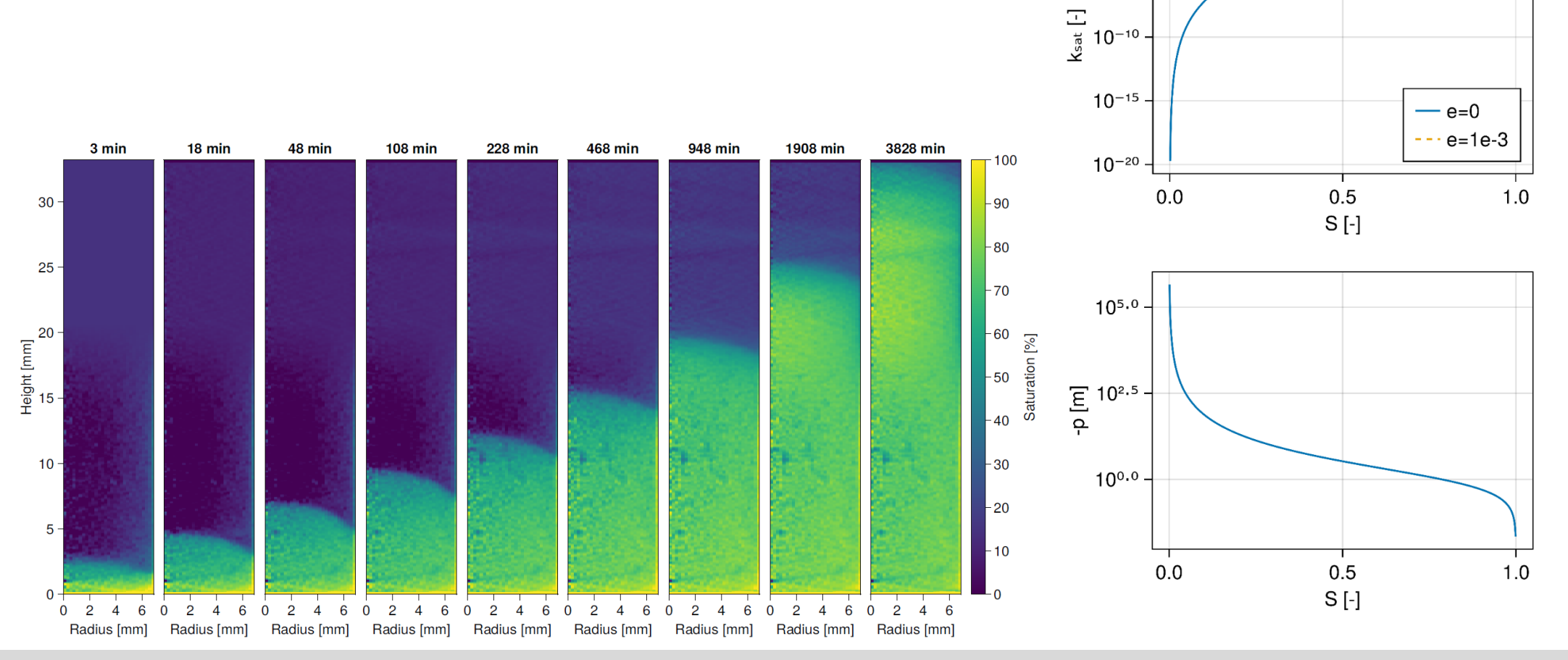

 $10<sup>o</sup>$ 

 $10^{-5}$ 

K. A. Meyer: How simple should using Ferrite.jl get?

# Highly nonlinear problems

#### import PorousMedia: JacobianSpec

#### # Fast, but requires good guess!

newton solver = NewtonSolver(; linsolver=ITU.TridiagonalSolver(), tolerance=1.e-10, maxiter=100, update type=JacobianSpec(:TrueJacobian))

# Slow, but less sensitive to guess! picard\_solver = NewtonSolver(; linsolver=ITU.TridiagonalSolver(), tolerance=1.e-04, maxiter=100, update\_type=JacobianSpec(:ModifiedPicard))

# Best of both worlds? FESolvers.MultiStageSolver([ picard\_solver, newton\_solver] false)

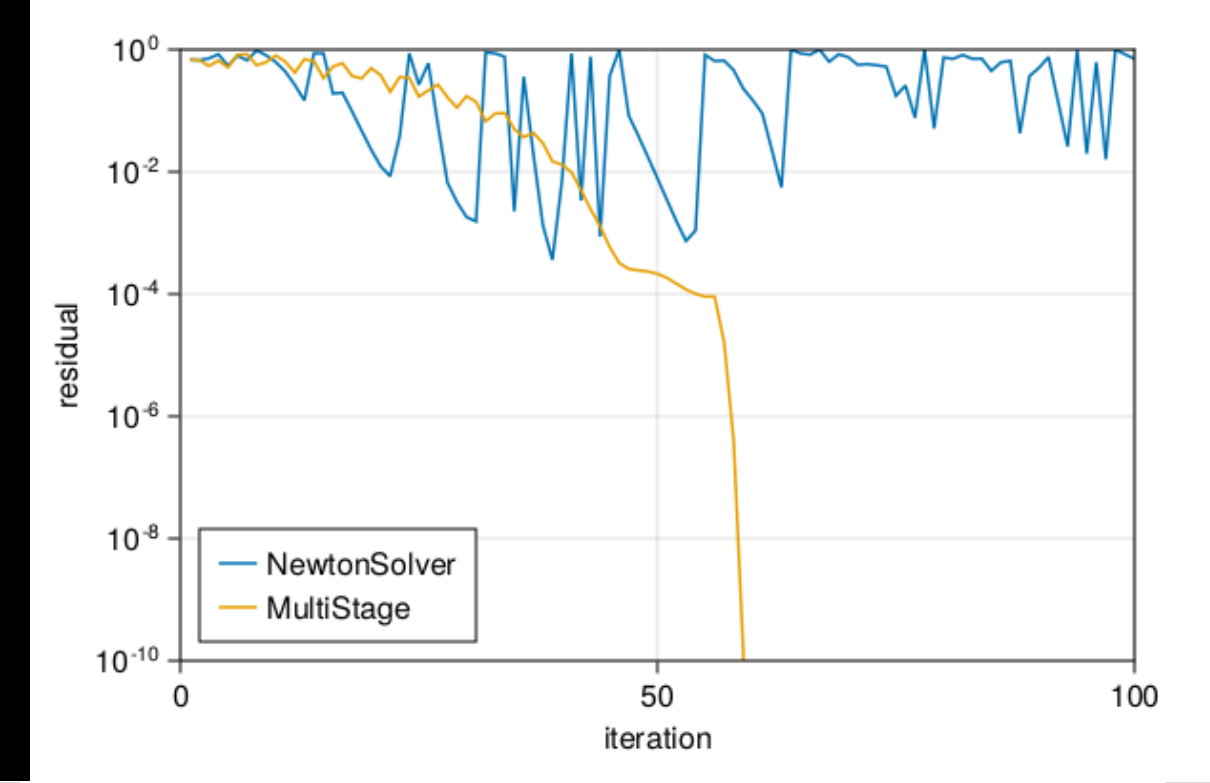

# Phase-field fracture with IGA.jl

- For fun
- Simulate brittle fracture
- Phase-field model from Bharali et al. (2023)
- Combine FerriteAssembly/FerriteProblems etc. with @ljias' IGA.jl
- Simulate fracture of "plate with a hole"

R. Bharali, F. Larsson, and R. Jänicke, "A micromorphic phase-field model for brittle and quasi-brittle fracture," *Comput. Mech.*, 2023, doi: 10.1007/s00466-023-02380-1. # Create the grid using routines in IGA.jl grid = create mesh();

```
# Define the special IGA-interpolation
ip = BernsteinBasis{2, (2,2)}qr = QuadratureRule{2,RefCube}{4} # As usual
```

```
# Define the special IGA cell values
cv = (u = BezierCellValues(CellVectorValues(qr, ip)),
d = BezierCellValues(CellScalarValues(qr, ip)))
```

```
dh = ... # Create [Mixed]DofHandler as usual
ch = ... # Create ConstraintHandler as usual
```
# DomainSpec and FEDefinition as usual domain spec = DomainSpec(sdh, material,  $cv$ ) def = FEDefinition(domain\_spec; ch)

```
# Define problem and solve it as usual
problem = FerriteProblem(def, post)
solve problem!(problem, solver)
```
## Phase-field fracture with IGA.jl

- Simulate brittle fracture
- Phase-field model from Bharali et al. (2023)
- Combine FerriteAssembly/FerriteProblems etc. with @ljias' IGA.jl
- Simulate fracture of "plate with a hole"

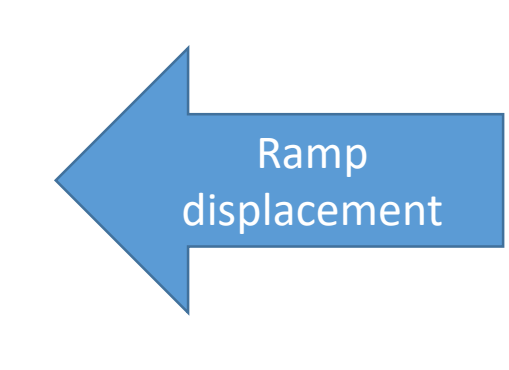

#### **Symmetry conditions**

R. Bharali, F. Larsson, and R. Jänicke, "A micromorphic phase-field model for brittle and quasi-brittle fracture," *Comput. Mech.*, 2023, doi: 10.1007/s00466-023-02380-1.

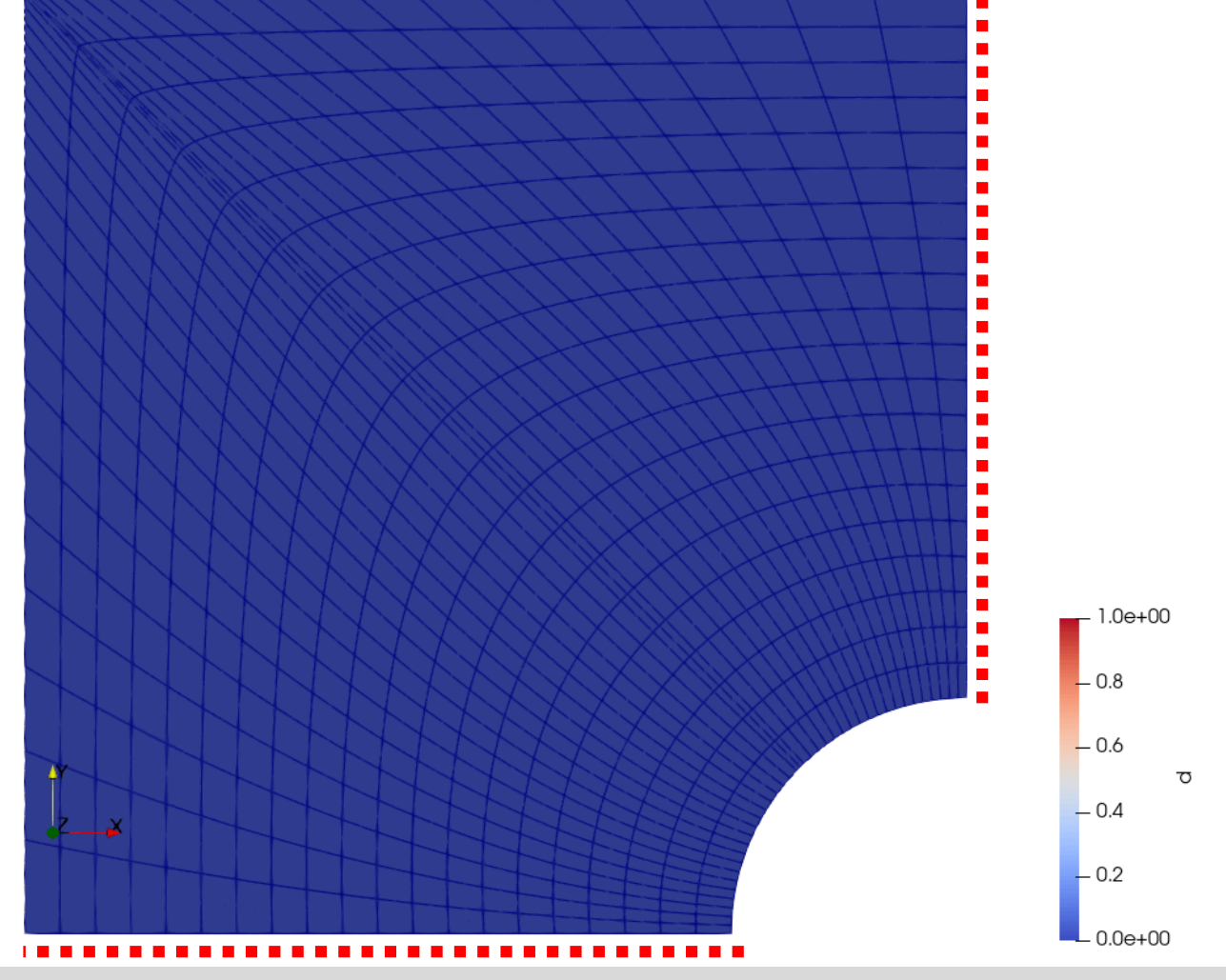

### Challenges and outlook

# Challenges

*When there is a bug in a user's element routine*

```
struct MyMat end
FerriteAssembly.create_cell_state(::MyMat, cv::CellValues, args...) = zeros(getnquadpoints(cv))
function FerriteAssembly.element_residual!(re, state, ae, ::MyMat, cv, buffer)
    old state = FerriteAssembly.get old state(buffer)
    for q_point in 1:getnquadpoints(cv)
        d\Omega = getdetJdV(cv, q point)
        \nabla u = function_gradient(cv, q_point, ae)
        e = old_state[q_point] + Vu⋅Vu # Calculate accumulated "energy"
        for i in 1:getnbasefunctions(cv)
             \nabla \delta u = shape gradient(cv, q point, i)
             re[i] += (\nabla \delta u \cdot \nabla u) * (1 + e) * d\Omegaend
        state[q\_point] = eend
end
                                                            state::Vector{Float64} 
                                                             e::ForwardDiff.Dual
                                                            state[q_point] = ForwardDiff.value(e)
```
# Challenges

#### *When there is a bug in a user's element routine*

### $1/6$  of the error message....<br>
@ C:\Users\meyer\.julia\packages\FerriteAssembly\d4gWT\src\work.jl:41 [inlined]

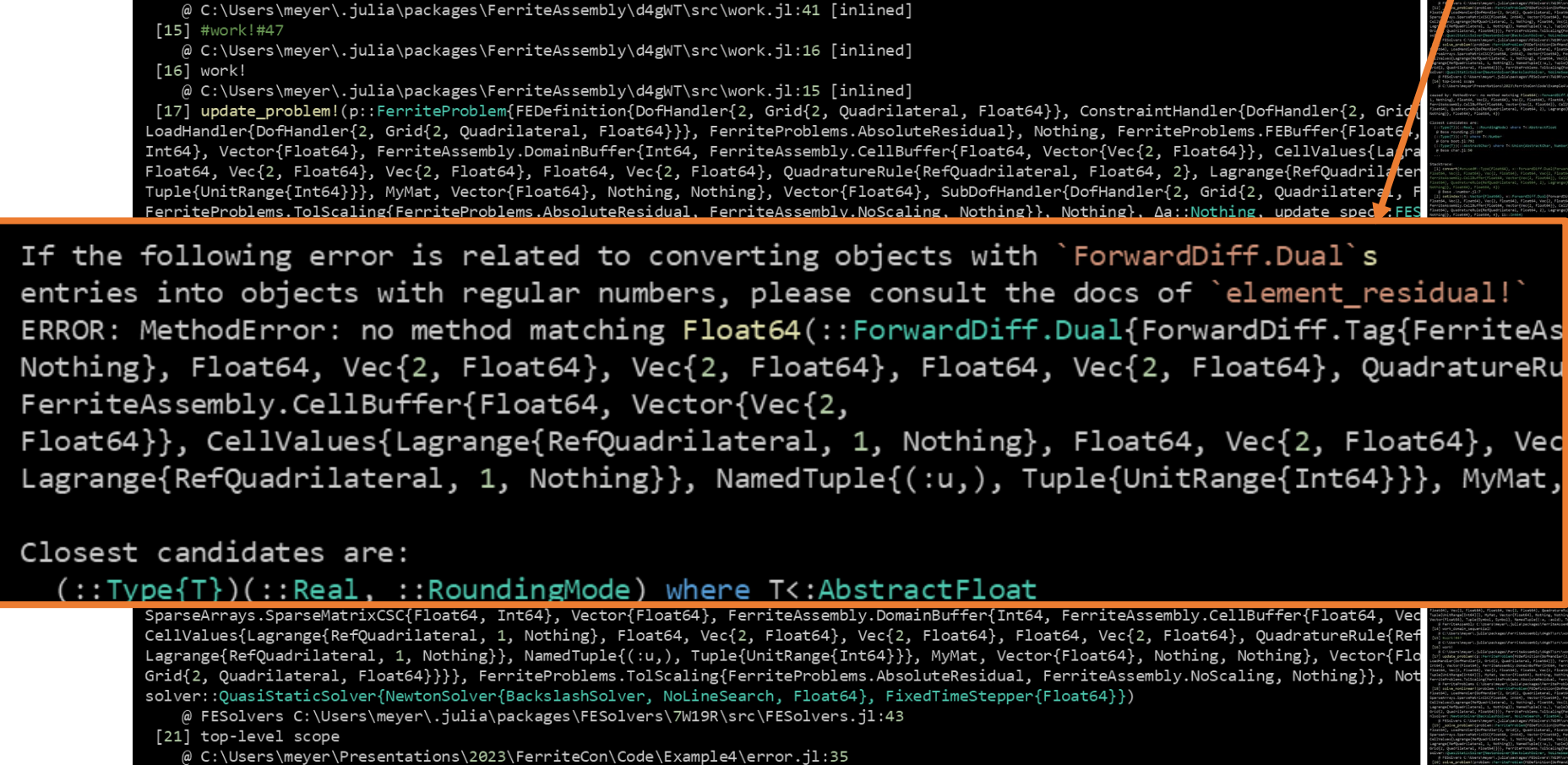

#### K. A. Meyer: How simple should using Ferrite.jl get?

# Challenges

### *When the problem is not converging*

Using FerriteAssembly you can

1) Use relative residual tolerance for each field, based on the Lp-norm of nodal "force" contributions

Using FESolvers you can

- 1) Use the adaptive time stepper (Based on @lijas' algorithm)
- 2) Use linesearches (by @koehlerson)
- 3) Use improved initial guess strategies (under development)
- 4) Implement quasi-Newton iterations and even adaptively switching between different methods (under development)
- 5) Implement your custom nonlinear solver

Before you cross this line, you probably want to step through the code in FESolvers and FerriteProblems

### To use or not to use

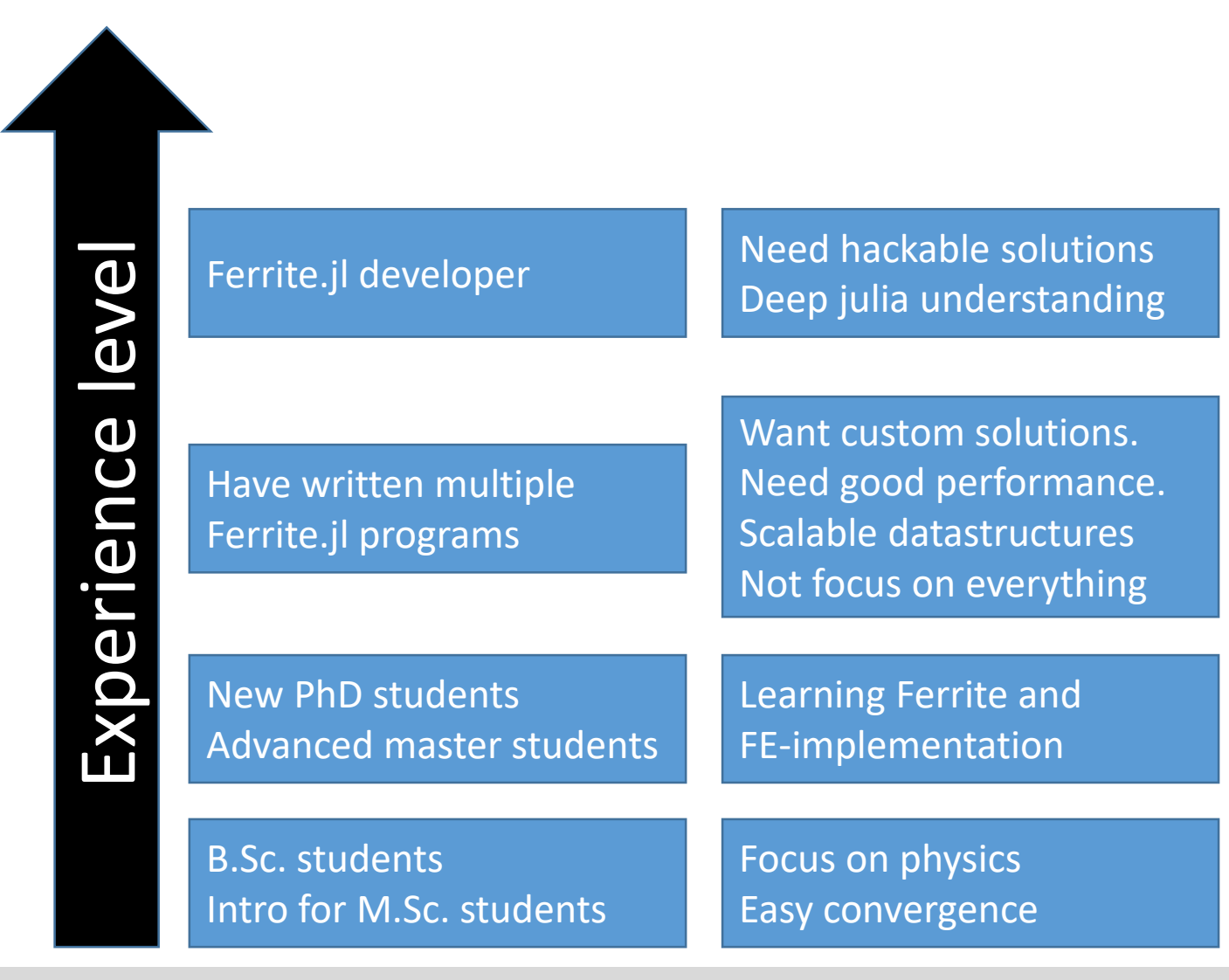

*Like my own code best, but...*

- *Reduce risk of bugs*
- *PRs are welcome*

*Main user group Reduce risk of bugs Fewer design iterations Can opt-out by branching*

*Advanced tasks require good Ferrite.jl and Julia experience*

*But why not use a commercial tool?*

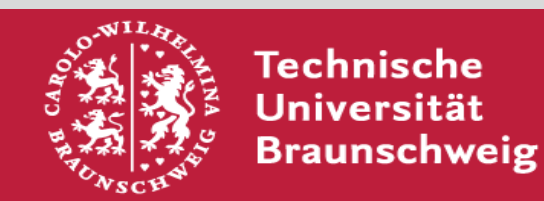

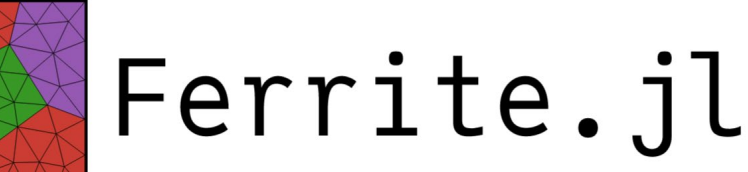

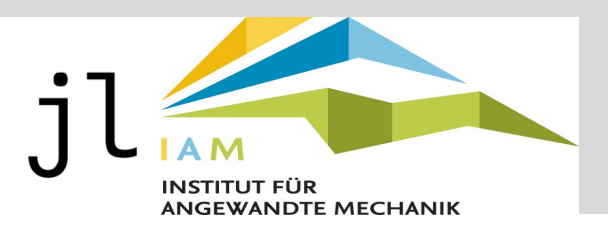

### Final remarks

FerriteAssembly.jl: Perform work on domains efficiently entitled match example entitle assembly.jl FESolvers.jl: Solve nonlinear [quasi]time-dependent problems [github.com/knutam/FESolvers.jl](http://www.github.com/knutam/FESolvers.jl) FerriteProblems.jl: Defines a problem to be solved with FESolvers.jl [github.com/knutam/FerriteProblems.jl](http://www.github.com/knutam/FerriteProblems.jl)

#### • **FerriteAssembly.jl**

- A package like this can benefit the Ferrite.jl community by
	- Defining a common interface for defining physics easy to share code
	- Remove a lot of boilerplate for "boring" coding, e.g. postprocessing
- Call for feedback: Check it out and let me know of any dealbreakers!
- **FESolvers.jl** and **FerriteProblems.jl**
	- Difficult to make it general, hackable, and easy to use
	- Currently: Good for benchmarking and checking your own code
	- Not possible, nor the aim, to compete with commercial codes